# Fortnite (PC) cheat sheet

#### Movement

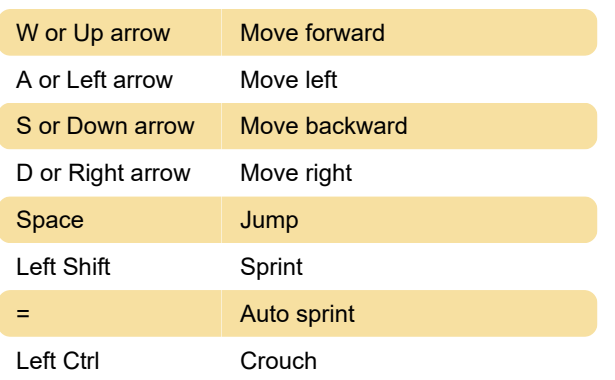

# Combat

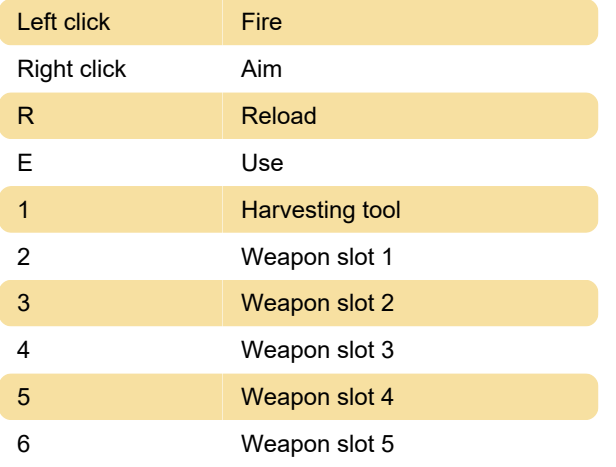

#### Building

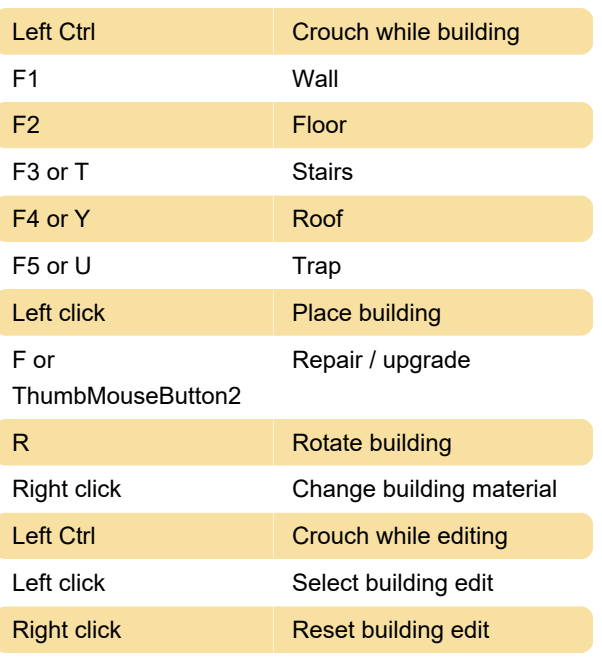

# **Communication**

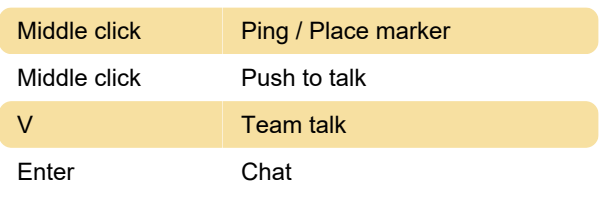

"Place enemy marker" is unassigned by default. You can assign a hotkey to this action in Settings.

#### Emote

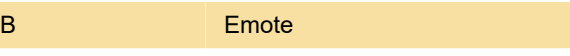

Hotkeys can be assigned to specific emote slots. You can also assign a hotkey to "repeat last emote".

#### **Misc**

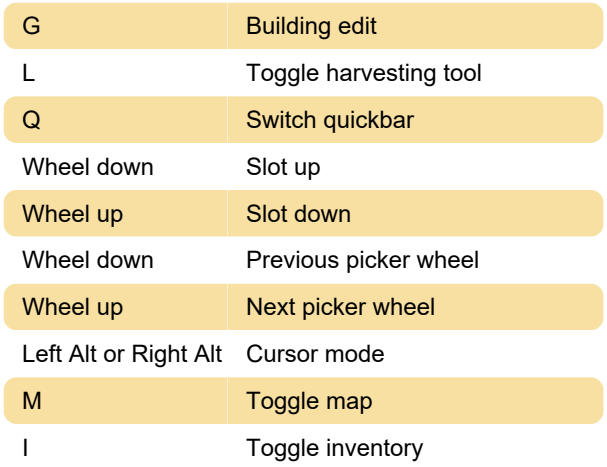

#### **Vehicles**

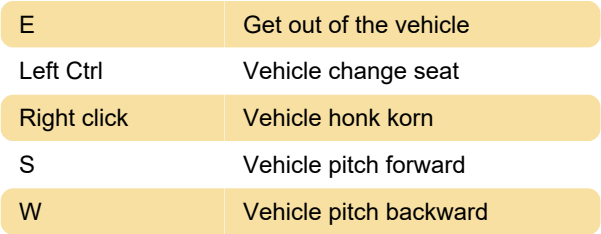

# Vehicles - Shopping cart

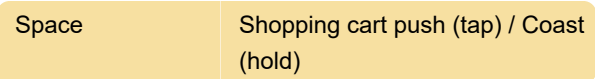

## Vehicles - Pirate cannon

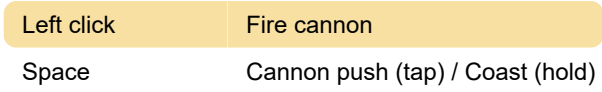

# Vehicles - All terrain kart (ATK)

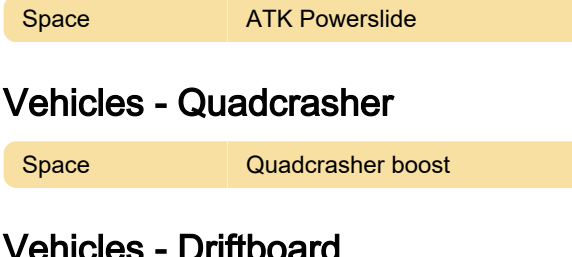

#### Vehicles - Driftboard

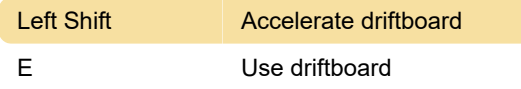

## Vehicles - Baller

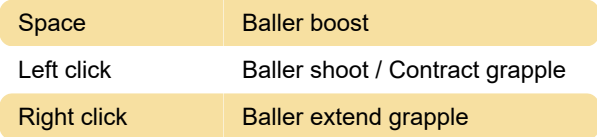

# Vehicles - X-4 Stormwing

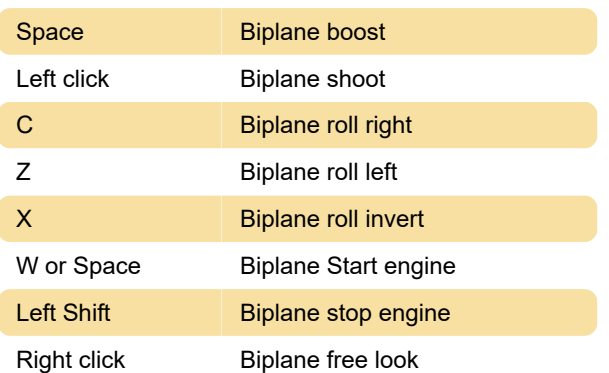

## **Creative**

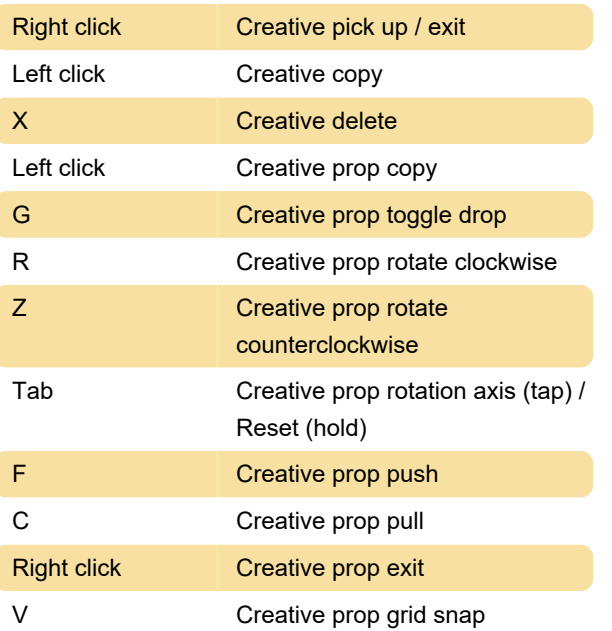

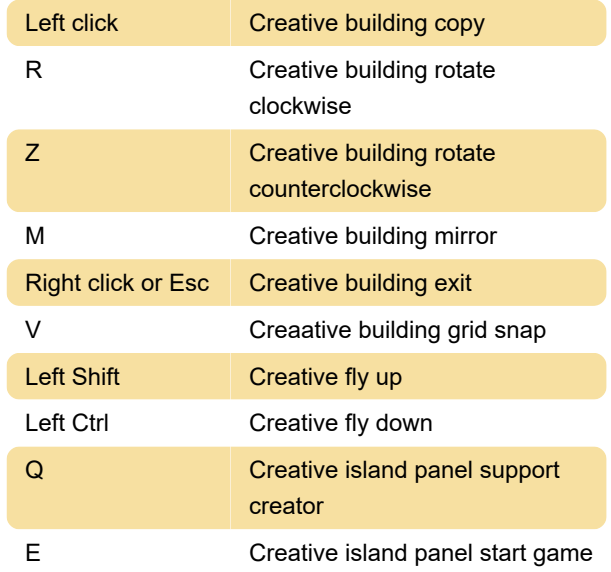

# Replay

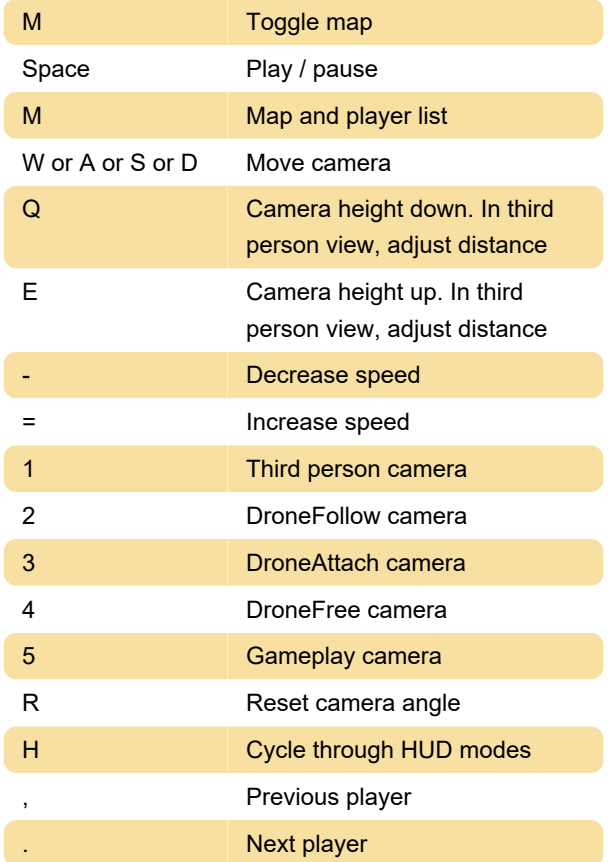

Last modification: 11/11/2019 8:10:41 PM

More information: [defkey.com/fortnite-battle-royale](https://defkey.com/fortnite-battle-royale-shortcuts)[shortcuts](https://defkey.com/fortnite-battle-royale-shortcuts)

[Customize this PDF...](https://defkey.com/fortnite-battle-royale-shortcuts?pdfOptions=true)